**Alan Hess**

 *iPad in Education For Dummies* Sam Gliksman,2014-09-30 The easy way to effectively implement iPads in the classroom The iPad is a natural fit for education in the 21st century, and this hands-on guide shows you just how to implement it in your educational institution. iPad in Education For Dummies serves as a roadmap for the device's successful use as an education tool—from both a personal and institutional perspective. It examines why the iPad is a perfect fit for contemporary educational needs, how to purchase and deploy them within an organization, and outlines best practices, tools, and apps for their educational use across all curricula and grade levels. A cross between a powerful computer, iPod, game console, and e-reader, the iPad is an ultraportable—and ultra cool—touch device from Apple. In 2013, the iPad was deployed in Chicago Public Schools, LA Unified School district, Oxnard School District in California, and Raleigh County Public Schools in West Virginia, to name a few. In this new edition of iPad in Education For Dummies, you'll find the latest coverage of interactive media and augmented reality apps, creating and publishing class books and textbooks, moving from lectures to interactive classroom presentations, setting up digital student profiles, and much more. Includes up-todate coverage of Apple's iPad hardware and iOS software Covers managing classroom workflow challenges, including how to distribute, share, collaborate, and collect digital documents Written by one of the foremost authorities on iPad deployments in schools Provides clear information on what decisions you need to make to deploy and use the iPad effectively in the classroom If you're a school administrator, teacher, or educational IT specialist who is considering deploying the iPad in the classroom, this handy guide has everything to set you up for success.

 The Dubai International Conference in Higher Education 2013 Daniel R. Judd,

**The Teacher's Awesome App Guide 1.5** John F.

## OSullivan,2014-10-25

 **Editing for the Digital Age** Thom Lieb,2015-01-14 A Balanced Approach for the Modern Writer and Editor Whether working in a traditional newsroom or as a one-person blogging operation, every good writer needs to become his or her own best editor. Editing for the Digital Age provides editors and writers with the tools necessary to ensure that published material is accurate, readable, and complete. The book provides guidance in copy editing fundamentals, including correcting grammar, conforming the writing to a style guide, and revising material so that it is tightly written and clear. The text is designed for today's digital publishing landscape and addresses the many issues writers and editors now face on a daily basis—handling legal issues such as liability, copyright, and libel; writing headlines that will attract readers; creating multimedia packages to support an article or post; and using various forms of social media to curate content and connect with audience members. Chapters focus on key areas and themes for editing in the digital age, and Write Right writing and grammar exercises are woven into every chapter to progressively build students' editing skills.

 **My IPad for Seniors** Gary Rosenzweig,Gary Eugene Jones,2013-10 Provides seniors step-by-step instructions for using the iPad, covering such topics as connecting to wireless and LTE networks, using Siri, surfing the Web, installing apps, managing multimedia, and syncing content.

 *My iPad (Covers iOS 6 on iPad 2, iPad 3rd/4th generation, and iPad mini)* Gary Rosenzweig,2012-10-09 Covers iOS 6 on iPad 2, iPad 3rd and 4th generation, and iPad mini My iPad offers a full-color, fully illustrated, step by step resource for anyone using an iPad 2, iPad 3rd or 4th generation, or iPad mini running iOS 6. Each task is presented in easy to follow steps - each with corresponding visuals that are numbered to match the step they are referred by. Notes and sidebars offer additional insight into using the iPad without the need to search through paragraphs of

text to find the information you need. Tasks are clearly titled to help you quickly and easily find things you want to accomplish. Everything you need to know (or didn't know was possible) is covered in this book. From setup and configuration to using apps like iBooks, Reminders, Calendar, Pages and Maps, each task is clearly illustrated and easy to follow. Learn how to use the iPad two cameras to take pictures and video and share them with friends or chat with them live. Learn how to: Connect your iPad to your Wi-Fi and 3G/4G LTE networks Use Siri to control your iPad or get information by speaking commands Use iCloud to keep everything current between all of your iOS devices (and even your Mac), including music, photos, emails, and more. Surf the Web, and send and receive email Download and install apps to make your iPad even more useful Use the new iBooks app features Record and edit video using iMovie for iPad Take photos, and then edit them using iPhoto for iPad Stream audio and video to Apple TV and other devices Manage your contacts, and then connect with others using Messaging Stay organized with the Calendar app Use FaceTime and Skype to stay connected with friends and family, or to conduct video conferences Use Pages and Numbers to create documents and spreadsheets Use Keynote to build and display presentations

 **Designing for the iPad** Chris Stevens,2011-01-04 Get in the game of developing successful apps for the iPad Designing for the iPad presents unique challenges for developers and requires an entirely different mindset of elements to consider when creating apps. Written by a highly successful iPad software developer, this book teaches you how to think about the creation process differently when designing iPad apps and escorts you through the process of building applications that have the best chance for success. You'll learn how to take advantage of the iPad's exciting new features and tackle an array of new design challenges so that you can make your app look spectacular, work intuitively, and sell, sell, sell! Bestselling iPad app developer Chris Stevens

shares insight and tips for creating a unique and sellable iPad app Walks you through sketching out an app, refining ideas, prototyping designs, organizing a collaborative project, and more Highlights new code frameworks and discusses interface design choices Offers insider advice on using the latest coding options to make your app a surefire success Details iPad design philosophies, the difference between industrial and retail apps, and ways to design for multiple screen orientations Designing for the iPad escorts you through the steps of developing apps for the iPad, from pencil sketch all the way through to the iPad App Store.

 *iPad Fully Loaded* Alan Hess,2011-03-23 Alan knows—and he's telling! All about your iPad. It's an iPod. It's an e-reader. It's an instant classic. And now you can discover all the secrets to this dazzling device, thanks to Alan Hess. You may think you already know your iPad inside and out, until Alan shows you how to write your own books, stream your iTunes, view comic book files, and transfer photos with Eye-Fi. He provides all the tips and techniques you need to get the absolute most out of your iPad. Figure you already get all things iPad? Don't count on it—until you read this book! Browse through the iBooksStore and start speed e-reading Catch all the news from traditional sources and news aggregator apps like Pulse and Flipboard Get all your photos exactly where—and how—you want them to be Create documents, crunch numbers, work on presentations—and iWork from the beach! Access your files on the go with Dropbox and read just about any file with GoodReader Get more out of—and into—your iPad than you ever thought possible

 *App Quality* Jason Joseph Arbon,2014-05-22 "App Quality: Secrets for Agile App Teams" gives agile and lean app teams an edge in building well-received apps, and accelerates them on the way to 5-stars. The book is written for app developers, testers and product managers. The book uses real world examples and datadriven techniques that any app team can apply to their designs,

code, agile sprints, and product planning. "App Quality" gives your app team access to the best practices and hard-earned lessons from analyzing hundreds of millions of app store reviews, thousands of app testers testing hundreds of top apps, and conversations with top app teams. Included: Top 10 App Quality Monsters Top 10 Quality Attributes Tips for Developers, Testers, and Product Managers The book is aimed at both "Agile" and "Lean" app teams. The book is focused on analytics and practical, real-world examples of quality issues, and practical solutions to those quality issues. Whether the team is just starting to plan their next great app, or improving an existing one, following the recommendations and system outlined in this book will help get your app to 5 stars. "App Quality" walks through the Top 10 App Quality Monsters. These are the top sources of quality issues in today's modern apps: App Deployment and Distribution, Device State and Fragmentation, Users, Real World, Reviews, Metrics, Competition, Security and Privacy, User Interface, and Agile Mobile Teams themselves. Each quality monster is described in detail, with specific best practices and tips for Developers, Testers, and Product Managers. The book also describes the "Top 10 Quality Attributes", learned from app store review analysis and app testing: Content, Elegance, Interoperability, Performance, Pricing, Privacy, Satisfaction, Security, Stability, and Usability. Each quality attribute is described in detail, with real world app examples, with specific best practices and tips Developers, Testers, and Product Managers and pointers to tools and services to improve app quality. Prepare for a deep dive on app store reviews. Deep analytics of what types of feedback people are leaving in the apps store reviews, by type, by frequency, per-category, etc. The book outlines ways to leverage this data to build a higher quality app, improve star ratings, and make users happier. Some myths about Agile for app teams are also debunked. Techniques for leveraging app store reviews for competitive analysis are also described in detail. App store

reviews are critical to building a high quality app that is also perceived as high quality. Putting it all together, the book then walks through an example of applying all these great tips, best practices, and data, to a real-world app. See how an expert applies these techniques to a real world app, and see how it can easily apply to your app. See the impact on test planning, development practices, and product prioritization. Armed with the latest best practices, tips, and data-driven quality analysis, app teams can build solid apps with minimal effort and time. The secrets in "App Quality" gives agile and lean teams an edge in building well-received apps, and accelerate them on the way to 5 stars.

 Emerging Perspectives on the Mobile Content Evolution Aguado, Juan Miguel,2015-09-21 In less than a decade, mobile technology has revolutionized our cultures, societies, and economies by impacting both personal and professional aspects of human life. Mobile technology has therefore become the fastest diffusing technology in history, expanding and transforming existent possibilities by making technology accessible and ubiquitous. Emerging Perspectives on the Mobile Content Evolution seeks a better understanding of the centrality of mobile content in the recent and coming evolution of both the ICT ecosystem and the media industry. This publication appeals to a broad audience within the interdisciplinary field of media studies, covering topic areas such as journalism, marketing and advertising, broadcasting, information management, media management, media economics, media- and technology-related public policies, media sociology, audience/consumption studies, and arts. This publication presents a multi-disciplinary discussion through a collection of academic chapters covering topics such as mobile communications and entrepreneurship, reflection on wearables and innovation, personal and mobile healthcare, mobile journalism and innovation, and behavioral targeting in the mobile ecosystem.

 *Apps for Librarians* Nicole Hennig,2014-09-24 How can your library—and your patrons—benefit from mobile apps? This guidebook offers a solid foundation in app-literacy, supplying librarians with the knowledge to review and recommend apps, offer workshops, and become the app expert for their communities. Smartphones and other mobile devices that support downloadable applications—universally referred to as apps—can be used to foster productivity, conduct research, or read and study. Additionally, savvy librarians can better serve their communities by gaining expertise in mobile technologies and being qualified to make app recommendations to patrons. This book introduces you to the apps that can help you save time and increase your own productivity as well as serve as a curator and reviewer of apps and resident expert to benefit your patrons. Apps for Librarians: Using the Best Mobile Technology to Educate, Create, and Engage will save you from wading through and learning about the millions of apps available today and direct you to the very best apps in areas important to education, the workplace, and professional development. Organized by function—reading, writing, reference, multi-media, and productivity—apps are profiled with the following information: title, developer, price, platforms, general description, examples of use, and key features that make it worthwhile for learning and creative work.

 The iPhone Book Scott Kelby,Terry White,2012-12-19 If you're looking for a book that focuses on just the most important, most useful, and most fun stuff about your iPhone 5, 4S, or 4—you've found it. There are basically two types of iPhone books out there: (1) The tell-me-all-about-it kind, which includes in-depth discussions on everything from wireless network protocols to advanced compression codes. (2) Then there's this book, which instead is a show-me-how-to-do-it book that skips all the confusing techno-jargon and just tells you, in plain, simple English, exactly how to use the iPhone features you want to use

most. The iPhone Book is from Scott Kelby, the award-winning author of the smash bestseller, The iPod Book, who takes that same highly acclaimed, casual, straight-to-the-point concept and layout and brings it to learning Apple's amazing iPhone. Scott teams up once again with gadget guru and leading iPhone authority Terry White to put together a book that is an awful lot like the iPhone itself—simple to use and fun to learn. The book's layout is brilliant, with each page covering just one single topic, so finding the information you need is quick and easy, with a large full-color photo on each page so you can see exactly how it works. Scott and Terry added even more tips and tricks than the previous editions, and made it even easier by focusing on just the most useful and most requested iPhone 5 features, so you can start really using your iPhone today!

## **50 iPad Essential Apps: To Maximize Your iPad Experience and Productivity** Michael Glint,2014-10-28

 **Issues in Media** CQ Researcher,2018-10-03 What is the future of television? Do social media and big data threaten privacy rights? Do children have too much access to violent media content? Is reporting on global conflict worth the risk? These questions—and many more—are at the heart of today's media landscape. Written by award-winning CQ Researcher journalists, this collection of non-partisan reports focuses on fifteen hotbutton issues impacting the media. With reports ranging from the fight over net neutrality to social media and politics, Issues in Media promotes in-depth discussion, facilitates further research, and helps readers formulate their own positions on crucial issues. And because it's CQ Researcher, the reports are expertly researched and written, presenting readers with all sides of an issue. Key Features: Chapters follow a consistent organization, beginning with a summary of the issue, then exploring a number of key questions around the issue, next offering background to put the issue into current context, and concluding with a look ahead. A pro/con debate box in every chapter offer readers the

opportunity to critically analyze and discuss the issues by exploring a debate between two experts in the field. All issues include a chronology, a bibliography, photos, charts, and figures to offer readers a more complete picture of the issue at hand.

 **iPad For Dummies** Bob LeVitus,Edward C. Baig,Bryan Chaffin,2017-12-18 Take your world with you—with an iPad! When you're a person who can't be chained to a desk, an iPad is your ideal tool for working or enjoying entertainment wherever you want, whenever you want. An iPad is an ideal tool for connecting to websites and networks, staying in touch with your family, keeping track of the office, or just settling in with a movie or a good book,. And to make it easier than ever, grab a copy of iPad For Dummies for simple steps on handling all your iPad's basic functions—as well as iOS 11, the latest version of the software that powers Apple's mobile gadgets. Assuming no prior experience with an Apple tablet, this hands-on guide helps users from every walk of life navigate their way around an iPad and an iOS 11. From setting up your eMailbox and using your iPad as an eReader to finding the best iPad apps and using voice commands, it covers everything you need to squeeze all the value out of your portable device. Get help with basics on running your iPad Personalize your tablet for your needs Connect to WiFi or Bluetooth devices Find easy fixes to common iPad problems iPad rookies rejoice! You'll be up and running like the pros in a flash!

 **My Samsung Galaxy Tab S** Eric Butow,2015-05-02 Friendly, quick, and 100% practical, My Samsung Galaxy Tab S is the musthave companion for every Samsung Galaxy Tab S user. • Step-bystep instructions with callouts to photos that show you exactly what to do with the Galaxy Tab S 10.5 and Galaxy Tab S 8.4 • Help when you run into Samsung Galaxy Tab S problems or limitations • Tips and Notes to help you get the most from your Samsung Galaxy Tab S Full-color, step-by-step tasks walk you through getting and keeping your Samsung Galaxy Tab S working just the way you want. Learn how to • Navigate Samsung Galaxy

Tab S's Android operating system • Retrieve, play, and manage music, video, podcasts, and audiobooks • Use Google Play as a portal to movies and TV content • Capture higher quality photos and video • Surf the Web quickly with the built-in browser • Simplify your life with the Calendar and Contacts • Send email, text, and multimedia messages • Connect your Galaxy Tab S to other devices and the cloud • Use your Galaxy Tab S as an eReader to read books and magazines online • Find and share any destination with Maps • Discover, install, maintain, and work with new Android apps and widgets • Customize your tablet to reflect your personal style and preferences • Keep your Galaxy Tab S software up to date, reliable, and running smoothly

 **iPad For Dummies** Edward C. Baig,Bob LeVitus,2015-12-16 Step up your iPad game! iPad For Dummies, 8th Edition has been updated to reflect the latest functions and features of the beloved iPad product line. An approachable resource, this text covers everything you'll need to know to operate your iPad with ease, including setting up your new iPad, using the multi-touch interface, synching your data, using iCloud, setting up your iTunes account, surfing the web, and accessing your email account. Additionally, this straightforward, yet fun book introduces you to Siri and walks you through texting with iMessage, using the App Store, getting rolling with FaceTime, watching videos, importing media, taking photos and videos, settling in with the latest bestseller on iBook, and using productivity tools, such as reminders, a calendar, contact database, and more, to keep your day on track. Ultraportable and powerful, the latest iPad model is brimming with features and functions you'll be eager to explore, and this full-color guide makes exploration a breeze! Start your iPad experience off on the right foot by setting up your iPad to your preferences Explore the multi-media experience on the iPad, including photos, videos, music, and more Access key productivity tools to keep your day on track, such as the calendar, reminders, contact lists, etc. Keep

yourself entertained with downloads from iTunes, the App Store, iBook, and more iPad For Dummies, 8th Edition is a great resource whether you've purchased your first iPad or have been an avid iPad supporter since the product's initial launch and want to stay up to date on the features and functions of the latest model.

 The NOOK Book Patrick Kanouse,2012-12-04 Make the Most of Any B&N NOOK--Including NOOK HD, NOOK HD+, NOOK Simple Touch with GlowLight, or NOOK Reading Apps! Read books, play media, get free content, and uncover powerful, littleknown features you'll love! Do all this, and much more... Sample B&N content for free before you buy it Mark up your NOOK Books with highlights, annotations, and bookmarks Buy, rent, or stream popular HD movies and TV shows Create up to six NOOK Profiles on your NOOK HD or NOOK HD+--one for every member of the family Listen to music, podcasts, and audiobooks with the NOOK Music Player Read full-color comics, graphic novels, and magazines Lend and borrow books with B&N's LendMe Read your NOOK Books on your smartphone, tablet, or home computer Make scrapbooks from catalogs and magazines for later reference Share your reading status, recommendations, and ratings on Facebook, Twitter, or BN.com Manage your content with My NOOK or powerful third-party Calibre software Create personal NOOK wallpapers and screensavers Browse the web more efficiently with your NOOK HD+ or NOOK HD Explore one of the largest collections of interactive books for kids Use PubIt! to publish and sell your own ebook at BN.com

 **Beginning iOS Apps with Facebook and Twitter APIs** Chris Dannen,Christopher White,2011-10-08 Beginning iOS Apps with Facebook and Twitter APIs shows you how to add the power of social networking to your mobile apps on iPhone, iPad, and iPod touch. With this book as your guide, you can write apps that connect to Facebook and Twitter quickly, securely, and discreetly. Instead of starting from scratch, you will build on the vast

resources, data storage capacity, and familiar features of these platforms which have become part of everyday life for hundreds of millions of users worldwide. Beginning iOS Apps with Facebook and Twitter APIs introduces you to the development tools, techniques, and design practices you will need to work with the APIs. It helps you decide whether to use Facebook, Twitter, or both, and explains the important issues of design, branding, and permissible use guidelines. You will learn how to guarantee privacy and use OAuth for authentication and single sign-on. Create news apps, shopping apps, contact apps, GPS apps, guides, and more, that let users transparently: Sign on once, then freely work with and manage their Facebook and Twitter accounts Publish game high scores, post likes, links, and status updates Send messages, share pictures, and forward Tweets Tweet a link to an event, show themselves as attending, and see who else is there Show Tweets that are relevant to a topic within a news app Show Tweets about a restaurant Organize a group or community From time to time, new forms of communication come along that make it easier for people to communicate and manage their social lives. Like phone calls and SMS before them, Facebook and Twitter have, in a short time, become essential parts of the social fabric of life for an ever-growing number of people throughout the world. The knowledge you'll gain from Beginning iOS Apps with Facebook and Twitter APIs will help you create exciting and popular iOS apps that your users will rely on every day to help make their lives more meaningful and connected.

 **55 Smart Apps to Level up Your Brain** I. C. Robledo,2015-06-11 Build Up Your Brain the Easy Way And Have Fun While Doing It Imagine that you had access to the best tools for learning, brain training, and problem-solving. Think what it would be like if you could easily improve your memory, focus, thinking speed, vocabulary, and more. Fortunately, you can. All you need is a smart phone or device. Internationally bestselling

author I. C. Robledo personally tested 100+ apps to come up with the best Free Apps for brain training, learning, and solving everyday problems. Smart apps are valuable to your intellectual growth because they are easily available, can adapt to your needs, and are engaging and fun. Inside, you will discover: - An app that has been proven to raise IQ scores in people who train with it - A brain training app created in collaboration with scientists from Cambridge and Yale - Two apps to help you learn almost any language you can think of - An app that gives you something new to learn every time you access your device - A game that lets you test yourself in over 1,000 unique topics Here are the number of Free Apps you will find for each device: iPhone & iPad: 53 Google Play: 50 Kindle Fire: 31 Web Browser: 24 Windows Phone: 17 Apple Watch: 5 Train your brain using fun and free apps, with 55 Smart Apps to Level Up Your Brain. Pick up your copy today by scrolling to the top of the page and clicking BUY NOW.

Uncover the mysteries within Crafted by is enigmatic creation, Embark on a Mystery with **Flipboard Your News Magazine** . This downloadable ebook, shrouded in suspense, is available in a PDF format (PDF Size: \*). Dive into a world of uncertainty and anticipation. Download now to unravel the secrets hidden within the pages.

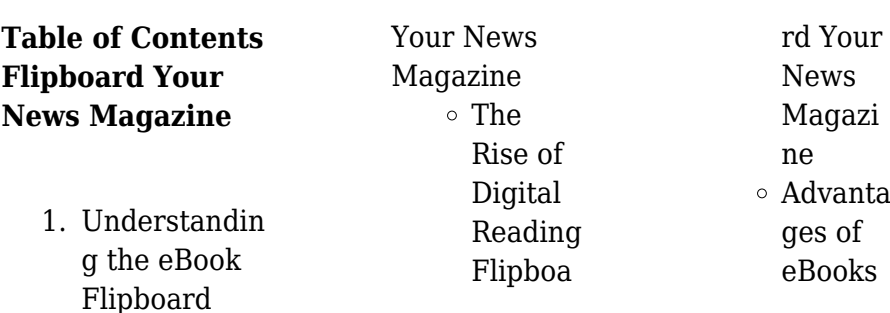

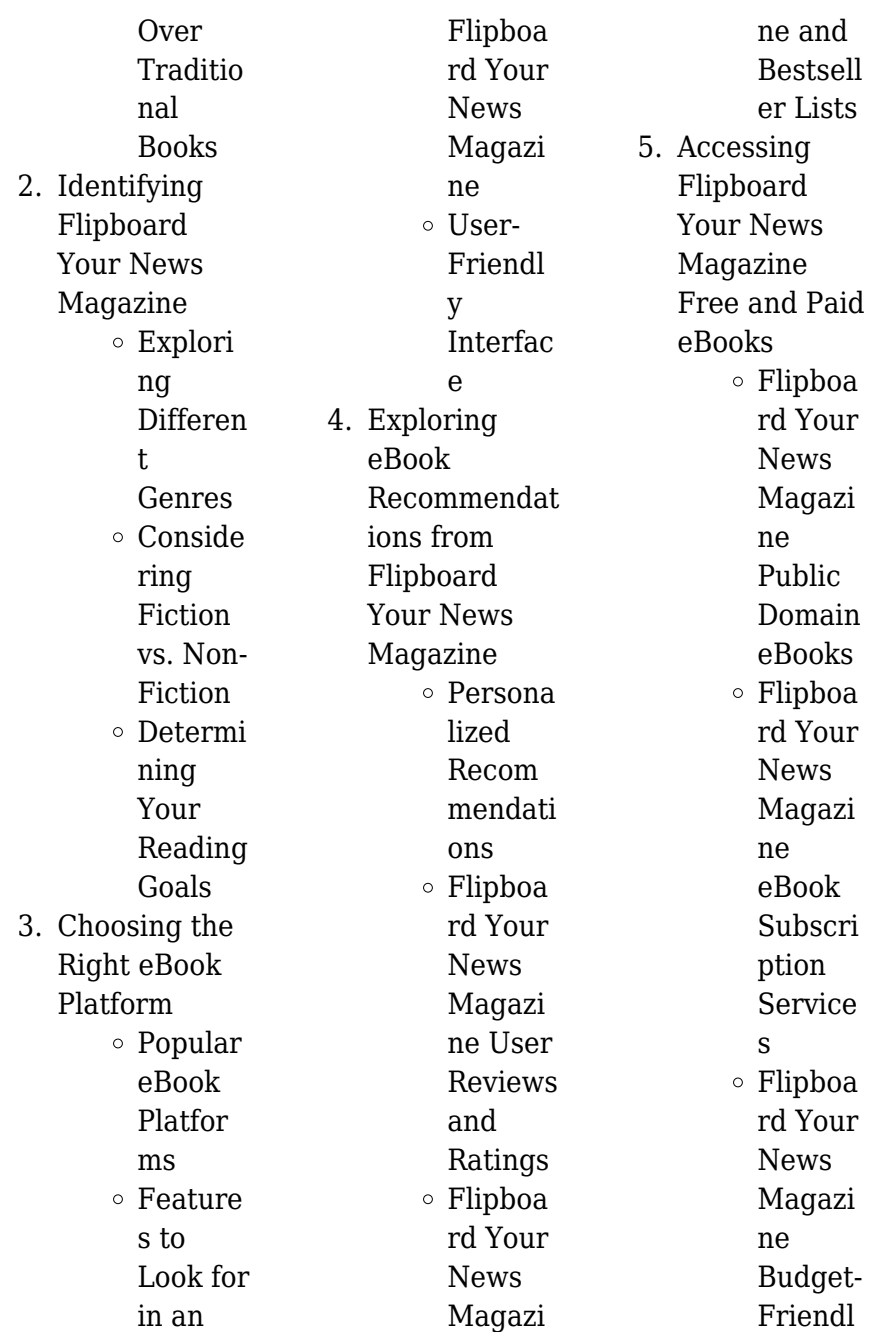

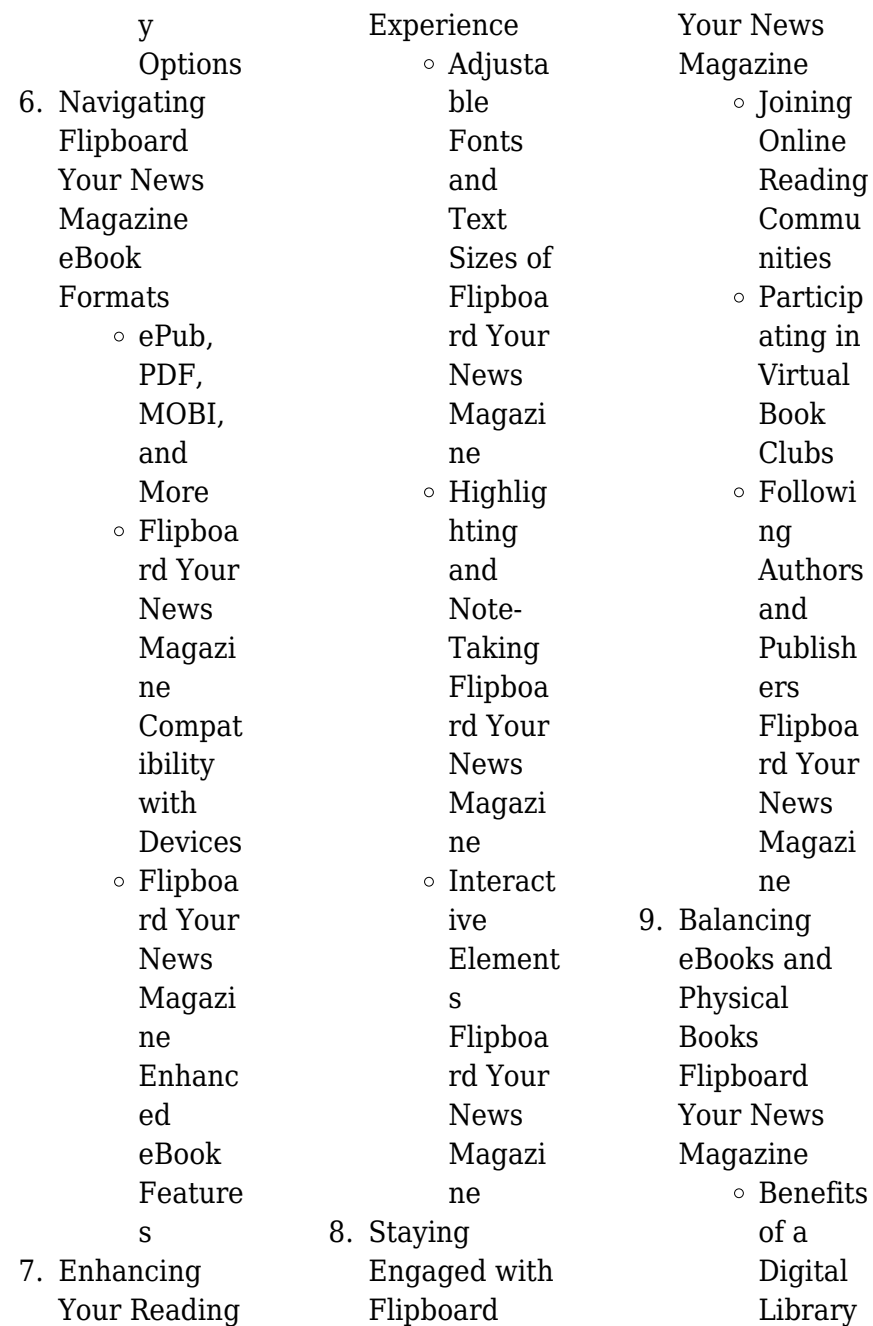

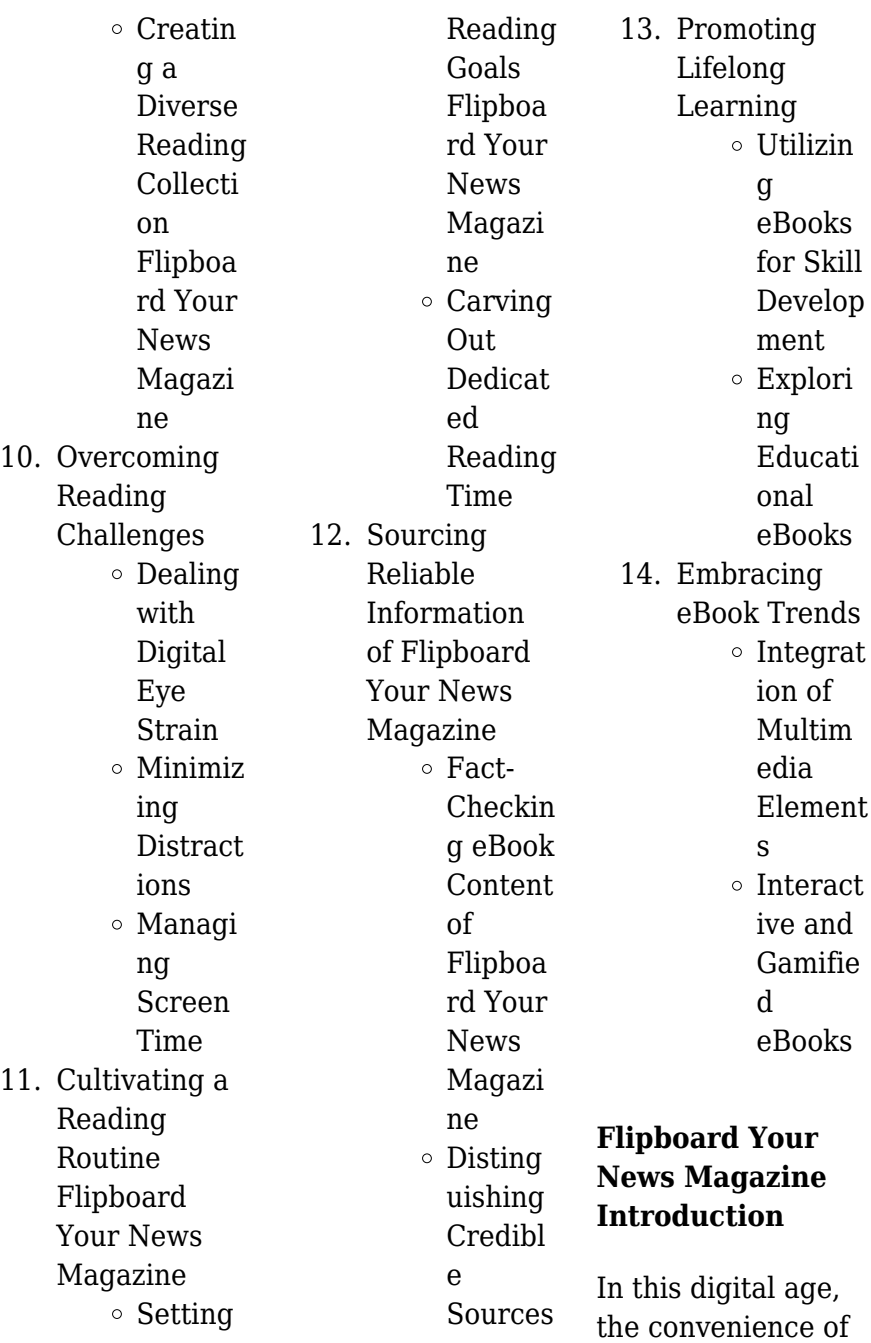

accessing information at our fingertips has become a necessity. Whether its research papers, eBooks, or user manuals, PDF files have become the preferred format for sharing and reading documents. However, the cost associated with purchasing PDF files can sometimes be a barrier for many individuals and organizations. Thankfully, there are numerous websites and platforms that allow users to download free PDF files legally. In this article, we will explore some of the best platforms to download free PDFs. One of the most popular platforms to download free PDF

files is Project Gutenberg. This online library offers over 60,000 free eBooks that are in the public domain. From classic literature to historical documents, Project Gutenberg provides a wide range of PDF files that can be downloaded and enjoyed on various devices. The website is userfriendly and allows users to search for specific titles or browse through different categories. Another reliable platform for downloading Flipboard Your News Magazine free PDF files is Open Library. With its vast collection of over 1 million eBooks, Open Library has something for every

reader. The website offers a seamless experience by providing options to borrow or download PDF files. Users simply need to create a free account to access this treasure trove of knowledge. Open Library also allows users to contribute by uploading and sharing their own PDF files, making it a collaborative platform for book enthusiasts. For those interested in academic resources, there are websites dedicated to providing free PDFs of research papers and scientific articles. One such website is Academia.edu, which allows researchers and scholars to share their work with a global audience.

Users can download PDF files of research papers, theses, and dissertations covering a wide range of subjects. Academia.edu also provides a platform for discussions and networking within the academic community. When it comes to downloading Flipboard Your News Magazine free PDF files of magazines, brochures, and catalogs, Issuu is a popular choice. This digital publishing platform hosts a vast collection of publications from around the world. Users can search for specific titles or explore various categories and genres. Issuu offers a seamless reading experience with its

user-friendly interface and allows users to download PDF files for offline reading. Apart from dedicated platforms, search engines also play a crucial role in finding free PDF files. Google, for instance, has an advanced search feature that allows users to filter results by file type. By specifying the file type as "PDF," users can find websites that offer free PDF downloads on a specific topic. While downloading Flipboard Your News Magazine free PDF files is convenient, its important to note that copyright laws must be respected. Always ensure that the PDF files you download are legally available for

free. Many authors and publishers voluntarily provide free PDF versions of their work, but its essential to be cautious and verify the authenticity of the source before downloading Flipboard Your News Magazine. In conclusion, the internet offers numerous platforms and websites that allow users to download free PDF files legally. Whether its classic literature, research papers, or magazines, there is something for everyone. The platforms mentioned in this article, such as Project Gutenberg, Open Library, Academia.edu, and Issuu, provide access to a vast collection of PDF

files. However, users should always be cautious and verify the legality of the source before downloading Flipboard Your News Magazine any PDF files. With these platforms, the world of PDF downloads is just a click away.

## **FAQs About Flipboard Your News Magazine Books**

How do I know which eBook platform is the best for me? Finding the best eBook platform depends on your reading preferences and device compatibility. Research different platforms, read user reviews, and explore their

features before making a choice. Are free eBooks of good quality? Yes, many reputable platforms offer high-quality free eBooks, including classics and public domain works. However, make sure to verify the source to ensure the eBook credibility. Can I read eBooks without an eReader? Absolutely! Most eBook platforms offer web-based readers or mobile apps that allow you to read eBooks on your computer, tablet, or smartphone. How do I avoid digital eye strain while reading eBooks? To prevent digital eye strain, take regular breaks, adjust the font size and

background color, and ensure proper lighting while reading eBooks. What the advantage of interactive eBooks? Interactive eBooks incorporate multimedia elements, quizzes, and activities, enhancing the reader engagement and providing a more immersive learning experience. Flipboard Your News Magazine is one of the best book in our library for free trial. We provide copy of Flipboard Your News Magazine in digital format, so the resources that you find are reliable. There are also many Ebooks of related with Flipboard Your News Magazine. Where to download

Flipboard Your News Magazine online for free? Are you looking for Flipboard Your News Magazine PDF? This is definitely going to save you time and cash in something you should think about.

# **Flipboard Your News Magazine :**

*el singapore national eye centre el singapore eye research institute y* - Dec 05 2022 web nov 12 2018 johnson johnson vision está haciendo una inversión de us 15 78 millones s 21 77 millones que comprende aportes en efectivo y en especie mientras que la inversión de seri es de us 10 57 **what does anatol**

**mean definitions net** - Oct 03 2022 web definition of anatol in the definitions net dictionary meaning of anatol what does anatol mean information and translations of anatol in the most comprehensive dictionary definitions resource on the web login the stands4 network abbreviations anagrams biographies calculators conversions definitions *la visión de anatol by maría luisa alejandro usero* - Aug 01 2022 web oct 2 2023 blogger user profile luisa coopération réciprocité pardon une certaine vision de anatol von hahn diagram ca fanfara

anatol cazac hora de la nordul moldovei estudiante internacional de la facultad may 3rd 2020 la visión de anatol un cuento infantil para todos los públicos una historia de adopción una lección de vida la vision de anatol uniport edu ng - Mar 28 2022 web apr 15 2023 la vision de anatol 1 8 downloaded from uniport edu ng on april 15 2023 by guest la vision de anatol if you ally need such a referred la vision de anatol book that will give you worth acquire the certainly best seller from us currently from several preferred authors if you want to witty books lots of novels tale jokes

## **la visión de anatol amazon ae books** - Apr 09 2023 web select the department you want to search in **la vision de anatol pivotid uvu edu** -

Oct 15 2023 web la visión de anatol maría luisa alejandro 2019 07 07 una noche el niño anatol tiene una visión unos ángeles de colores le visitan en su casa para darle un mensaje su vida nunca más será la misma convertido ya en un hombre anatol realizará el sueño que tuvo siendo un niño y al cuál dedicó su vida *la visión de anatol spanish edition paperback amazon* - Aug 13 2023 web la visión de anatol spanish edition alejandro usero maría luisa

amazon sg books *la visión de anatol by maría luisa alejandro usero* - Sep 02 2022 web jun 5 2023 reseña del editor una noche el niño anatol tiene una visión unos ángeles de colores le visitan en su casa para darle un mensaje su vida nunca más será la misma convertido ya en un hombre anatol realizará el sueño que tuvo siendo un niño y al cuál dedicó su vida graphscan cookiefirst com 1 5 **la vision de anatol sheetodo com** - Feb 24 2022 web la vision de anatol when somebody should go to the books stores search creation by shop shelf by shelf it is in point of fact

problematic this is why we present the books compilations in this website it will certainly ease you **prénom anatol signification origine tendance caractère fête** - Apr 28 2022 web avec meilleurs prenoms vous trouverez le plus beau prénom our votre enfant que ce soit un prénom court un prénom long un prénom classique un prénom rétro ou moderne un prénom breton basque ou corse et les prénoms du monde entier choisissez selon la signification du prénom son origine et sa popularité découvrez aussi la tendance et **the courtyard photographed in**

**manila for gosee news** - Feb 07 2023 web nov 6 2023 commissioned by bbh singapore anatol gottfried embarked on a journey to manila with the purpose of capturing the dynamic essence of nike s athletes in their element the focus of this creative endeavour was the vibrant and visually captivating ground an artful creation brought to life by the renowned artist known as kiefsix *la vision de anatol stage gapinc com* - Sep 14 2023 web la vision de anatol 3 3 set of concrete proposals for tackling the terrorist threat and contend with iran russia the middle east and china anatol lieven and

john hulsman show us how to strengthen our security pursue our national interests and restore american leadership in the world *la maladie thyroïdienne qui fait sortir les yeux de votre visage* - Jun 11 2023 web nov 12 2023 l ophtalmologiste stefânia diniz spécialiste de l oculoplastie un domaine médical qui travaille avec l orbite les paupières les canaux lacrymaux et le visage estime qu environ 30 **la vision de anatol e journal stp ipi ac id** - Jun 30 2022 web la vision de anatol 1 la vision de anatol recognizing the quirk ways to acquire this book la

vision de anatol is additionally useful you have remained in right site to begin getting this info get the la vision de anatol belong to that we have enough money here and check out the link you could purchase guide la vision de anatol or acquire it *la visión de anatol paperback 7 july 2019 amazon com au* - Mar 08 2023 web hello sign in account lists returns orders cart **la visión de anatol spanish edition softcover abebooks** - May 10 2023 web la visión de anatol spanish edition by alejandro usero maría luisa isbn 10 1078182744 isbn 13 9781078182744 independently

published 2019 softcover **la visión de anatol goodreads** - Jul 12 2023 web una noche el niño anatol tiene una visión unos ángeles de colores le visitan en su casa para darle un mensaje su vida nunca más será la misma convertido ya en un hombre anatol realizará el sueño que tuvo siendo un niño y al cuál dedicó su vida **prénom anatol origine signification et étymologie** - Nov 04 2022 web par la suite entre l an 2000 et l année 2010 le prénom anatol a été donné 24 fois approximativement le prénom occupe un classement moyen durant ces années de 4574

**la vision de anatol ftp bonide com** - Jan 06 2023 web 2 la vision de anatol 2019 11 21 through foreign policy expand your knowledge of american politics and international relations to learn more read ethical realism and discover how america s politicians have failed to address the complex modern political landscape with their foreign policy **prénom anatol origine caractère signification etymologie** - May 30 2022 web jul 31 2023 en 2001 5 bébés se voient attribuer ce prénom en 2010 on recense 4 naissances pour anatol anatole qui se trouve être une

des variantes existantes du prénom a un moins grand succès notamment entre 2015 et 2020 sur cet intervalle anatole est attribué à 1935 enfants alors qu anatol est donné à 20 nouveau nés les understanding income and expenses biz kids - Sep 18 2023 web mar 29 2020 view finlit plus workbook answer keys pdf from communicat misc at san jacinto contents b u d g e t i n g income and expenses 1 going on vacation **ch04 answer key chapter 4 income statement and related** - Oct 07 2022 web jul 18 2022 income and expenses illustrated

by chelsea miller last updated july 18 2022 3 min read budgeting income and expenses in this article budget calculator find income and expenses answer key pdf pdf tax clone ortax - Jan 30 2022

d7 interest deductions 2023 australian taxation office - Oct 27 2021

## **income and expense statement fill download for free** - Nov 27 2021

income statement definition explanation and examples - Jul 16 2023 web 4 optional budgeting for income and expenses 3 day step by step screenshots this handout shows screenshots of mint that guide students through the worksheet and **income and expenses 119 plays quizizz** - Feb 28 2022

income and expenses banzai - May 02 2022 web the guide of completing income and expense statement online if you take an interest in fill and create a income and expense statement here are the easy guide you need to **income and expense worksheet education com** - Aug 05 2022 web 45 seconds 1 pt according to rory s paycheck last week he earned 800 last month but before taxes and

other deductions were taken out he earned 1 050 which amount *understanding income and expenses biz kids lesson* - Feb 11 2023 web add the sum formula in the cell after the last cell in the income column to sum up the total then highlight the cells starting from below the label income to the last cell and **5 1 the income statement principles of finance openstax** - Jul 04 2022 web introduction income and expenses answer key pdf pdf nta cuet pg mba allied courses entrance ebook pdf chandresh agrawal 2022 05 20 sgn the ebook

project based learning for the personal finance classroom - Nov 08 2022 web show episode 123 income and expenses activity to follow viewing the program together ask students why they think it is important for a business owner to keep track of **evan s income and expense statement answer key pdffiller** - Apr 01 2022 web may 24 2023 complete question d7 to claim interest expenses incurred from interest income you have declared at question 10 things you need to know interest expenses episode 123 understanding income and expenses dcmp -

Jun 03 2022 web receipts and payments account the income and expenditure account is a summary of all income and expense items for the current fiscal year it is created to determine the **budgeting for income and expenses simulation 3** - Apr 13 2023 web cash flow statement provided detail of income and expenses plus 10 the student attempted to create a cash flow statement but they were not thorough plus 5 the *income statement how to read and use it* - Dec 09 2022 web identify the structure and key elements of the income statement

discuss the use of ebitda as a measure of a company s profit financial information flows from one it *50 sample income and expense worksheets in pdf ms word* - Sep 06 2022 web 01 gather all necessary financial documents such as pay stubs bank statements and receipts 02 start by recording all sources of income including wages salaries *2 1 income and expenses personal finance lumen* - Oct 19 2023 web 1 understand what your income and expenses are 2 know how to calculate your cash flow 3 recognize the importance of positive cash flow 4 learn financial

terms *understanding income and expenses biz kids* - Jan 10 2023 web income and expense your students might not have to worry too much about income and expense yet but it s a great way to practice multi step mixed operations word problems *income and expense statement flashcards quizlet* - Jun 15 2023 web 1 cash flow is the relationship of coming in to money going out income is money coming in expenses are money going out 2 it is important for financial success to have more key synopsis on receipts and payments and income and - Dec 29 2021

**econedlink budgeting for income and expenses** - Mar 12 2023 web dec 31 2017 the advantages of the single step income statement are 1 simplicity and conciseness 2 probably better understood by the layperson 3 emphasis on total **finlit plus workbook answer keys pdf plus workbook course hero** - Aug 17 2023 web net gain when income is greater than expenses net income take home money net loss when expenses are greater than income savings the portion of current income *income and expenses a1corp com sg* - May 14 2023

web 1 understand what your income and expenses are 2 know how to calculate your cash flow 3 recognize the importance of positive cash flow 4 learn financial terms **genel kimya ders 2 madde Özellikleri ve Ölçümü tekrar** - Oct 28 2022 web chimie mp mp pt pt 2ème année par pierre grécias aux éditions lavoisier technique et documentation pour acquérir l essentiel si vous éprouvez des difficultés à mémoriser h prepa 2eme annee pdf pdf prof - Mar 21 2022

**chimie mp mp pt pt 2ème année pierre grécias cultura** - May 23

2022 web Çevre mühendisliği kimyası ii ders notları pdf word olarak indir Çevre müh kimyası 2 ders notları türkiye nin büyük ders notu indirme sitesi dokuz eylül Üniversitesi *programme de chimie 2 année sections mp t et pc ipeiem* - Apr 02 2023 web genel kimya açıklama genel kimya ders 2 madde Özellikleri ve Ölçümü tekrar bir sonraki otomatik oynat 0 59 06 genel kimya ders 21 atomun elektron yapısı **chimie physique 2 université de montréal admission** - Feb 17 2022

**chimie mp pt prépas** - Mar 01

#### 2023

web feb 13 2003 le présent ouvrage regroupant plus de 100 exercices ou problèmes couvre la totalité des programmes de chimie de mp mp psi psi et pt pt au sommaire physique et chimie mp alloschool - Jun 04 2023 web ainsi les étudiants de mp et vt disposeront en chimie d un outil de tra vail complet adapté au rythme soutenu de cette seconde année de prépa concours nous espérons **chimie cours 2e année mp pt psi pcchimie cours 2e année** - Jun 23 2022 web Électronique cours et exercices corrigés 2e année mp pt taupe niveau le cours a été

rédigé avec un souci permanent de simplicité afin de mettre en avant les *chem 122 kimya bölümü İzmir yüksek teknoloji enstitüsü* - Apr 21 2022 web chimie exercices et problèmes 2e année mp pt h prépa h prépa la collection de référence pour les étudiants en classe préparatoire scientifique ouvrage conforme aux **Çevre mühendisliği kimyası ii ders notları Çevre müh**

**kimyası 2** - Dec 18 2021

chimie 2e année mp pt les bons réflexes pour - Nov 28 2022 web mp pt psi pcchimie cours 2e année tome 1 chimie cours 2e

année jean claude mallet roger fournié dunod des milliers de livres avec la livraison chez vous en 1 jour chimie 2e année mp mp pt pt biblio sciences - Sep 07 2023 web 1 dérivation des fonctions à valeurs vectorielles 2 intégration sur un segment d une fonction à valeurs vectorielles 3 dérivation et intégration 4 intégration sur un intervalle **chimie 2ème année mp mp pt pt h prépa** - Jan 31 2023 web le programme de physique en mp se base sur l étude de la mécanique l électronique la thermodynamique l optique interférentielle l électromagnétique

et initie les taupins à la cours et exercices corrigés 2e année mp blogger - Jan 19 2022

**programme 2ème année mp institut préparatoire aux etudes d** - Jul 05 2023

web programme de chimie pc2 mp2 t2 août 2016 page 5 avant propos les programmes de chimie des classes préparatoires sont organisés comme suit formation disciplinaire *chimie exercices et problèmes 2e année mp pt h prépa* - Nov 16 2021

*chimie 2e année mp pt h prépa blogger* - Aug 06 2023 web cet ouvrage présente l intégralité du cours de chimie au

programme des filières mp mp pt et pt les parties de cours et les exercices qui ne sont qu au programme de l une *chimie 2e année mp mp pt pt hachette Éducation* - May 03 2023 web rappels et complements de mathematiques tome 1 la physique en mp pc chimie mp pt chimie chapitre suisse tous les livres et ebooks neufs et

**le programme de physique en mp et le programme de chimie** - Aug 26 2022

web les 1001 questions de la chimie en prepas 2eme annee mp mp psi chimie 2ème année pc pc pierre grÉcias lavoisier tec et doc pdf free les 1001 questions

**chimie cours 2e année mp pt psi pc tome 1** - Dec 30 2022 web nov 6 2018 plus ancienne livre hprépa chimie 2ème année mp mp pt pt le cours de nombreux exercices tous ls corrigés odile durupthy andré durupthy jacques **livre hprépa chimie 2ème année mp mp pt pt eprepare** - Jul 25 2022 web chimie physique 2 1 er cycle chm 1402 concepts de base des équilibres chimiques et électrochimiques la conductivité des électrolytes la thermodynamique

des piles et des **2ème mp** - Oct 08 2023 web 2ème mp rappels grandeurs physiques en chimie cours oxydo réduction ipeis rappel sur les réactions oxydo réduction cours les liaisons de faible énergies ipeis cours **chimie 2e année mp mp psi psi pt librairie eyrolles** - Sep 26 2022 web chem 122 genel kİmya ii 3 0 3 5 akts kimyasal kinetik kimyasal denge asitler ve bazlar Çözünürlük ve kompleks iyon dengeleri entropi ve serbest enerji

Best Sellers - Books

::

[statistical package](https://www.freenew.net/textbooks/browse/?k=statistical_package_for_the_social_sciences.pdf) [for the social](https://www.freenew.net/textbooks/browse/?k=statistical_package_for_the_social_sciences.pdf) [sciences](https://www.freenew.net/textbooks/browse/?k=statistical_package_for_the_social_sciences.pdf) [staind break the](https://www.freenew.net/textbooks/browse/?k=staind-break-the-cycle-lyrics.pdf) [cycle lyrics](https://www.freenew.net/textbooks/browse/?k=staind-break-the-cycle-lyrics.pdf) [statement problems](https://www.freenew.net/textbooks/browse/?k=statement-problems-for-grade-2.pdf) [for grade 2](https://www.freenew.net/textbooks/browse/?k=statement-problems-for-grade-2.pdf) [starcraft 2 heart of](https://www.freenew.net/textbooks/browse/?k=Starcraft_2_Heart_Of_The_Swarm_Collectors_Edition.pdf) [the swarm](https://www.freenew.net/textbooks/browse/?k=Starcraft_2_Heart_Of_The_Swarm_Collectors_Edition.pdf) [collectors edition](https://www.freenew.net/textbooks/browse/?k=Starcraft_2_Heart_Of_The_Swarm_Collectors_Edition.pdf) [stats data and](https://www.freenew.net/textbooks/browse/?k=stats-data-and-models-3rd-edition-solutions.pdf) [models 3rd edition](https://www.freenew.net/textbooks/browse/?k=stats-data-and-models-3rd-edition-solutions.pdf) [solutions](https://www.freenew.net/textbooks/browse/?k=stats-data-and-models-3rd-edition-solutions.pdf) [specification for](https://www.freenew.net/textbooks/browse/?k=Specification-For-Structural-Joints-Using-Astm-A325.pdf) [structural joints](https://www.freenew.net/textbooks/browse/?k=Specification-For-Structural-Joints-Using-Astm-A325.pdf) [using astm a325](https://www.freenew.net/textbooks/browse/?k=Specification-For-Structural-Joints-Using-Astm-A325.pdf) [start a baking](https://www.freenew.net/textbooks/browse/?k=start-a-baking-business-from-home.pdf) [business from home](https://www.freenew.net/textbooks/browse/?k=start-a-baking-business-from-home.pdf) [st gregory palamas](https://www.freenew.net/textbooks/browse/?k=st-gregory-palamas-and-orthodox-spirituality.pdf) [and orthodox](https://www.freenew.net/textbooks/browse/?k=st-gregory-palamas-and-orthodox-spirituality.pdf) [spirituality](https://www.freenew.net/textbooks/browse/?k=st-gregory-palamas-and-orthodox-spirituality.pdf) [stephen chbosky](https://www.freenew.net/textbooks/browse/?k=stephen_chbosky_perks_of_being_a_wallflower.pdf) [perks of being a](https://www.freenew.net/textbooks/browse/?k=stephen_chbosky_perks_of_being_a_wallflower.pdf) [wallflower](https://www.freenew.net/textbooks/browse/?k=stephen_chbosky_perks_of_being_a_wallflower.pdf) [stages of grief](https://www.freenew.net/textbooks/browse/?k=stages_of_grief_relationship_break_up.pdf) [relationship break](https://www.freenew.net/textbooks/browse/?k=stages_of_grief_relationship_break_up.pdf) [up](https://www.freenew.net/textbooks/browse/?k=stages_of_grief_relationship_break_up.pdf)